## Package 'RNAmodR.Data'

June 27, 2024

Type Package Title Example data for the RNAmodR package Version 1.18.0 Date 2020-02-13 Description RNAmodR.Data contains example data, which is used for vignettes and example workflows in the RNAmodR and dependent packages. biocViews ExperimentData, SequencingData, RNASeqData License Artistic-2.0 Encoding UTF-8 LazyData false **Depends** R ( $>= 3.6$ ), ExperimentHub, ExperimentHubData ( $>= 1.9.2$ ) Imports utils Suggests knitr, rmarkdown, BiocStyle, GenomicRanges, sessioninfo, testthat Collate 'RNAmodR.Data.R' 'zzz.R' RoxygenNote 7.0.2 VignetteBuilder knitr BugReports <https://github.com/FelixErnst/RNAmodR.Data/issues> URL <https://github.com/FelixErnst/RNAmodR.Data> git\_url https://git.bioconductor.org/packages/RNAmodR.Data git\_branch RELEASE\_3\_19 git\_last\_commit ea1e173 git\_last\_commit\_date 2024-04-30 Repository Bioconductor 3.19 Date/Publication 2024-06-27 Author Felix G.M. Ernst [aut, cre], Denis L.J. Lafontaine [ctb, fnd]

Maintainer Felix G.M. Ernst <felix.gm.ernst@outlook.com>

### <span id="page-1-0"></span>**Contents**

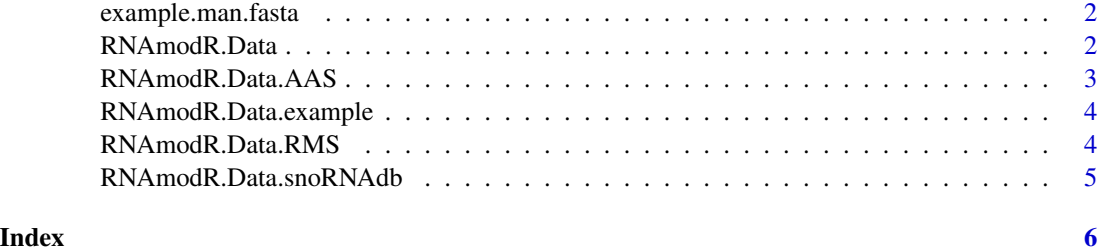

example.man.fasta *RNAmodR example data for tests and man pages*

#### Description

This dataset contains a small data set for tests and man page examples. The indivicual identifiers are RNAmodR.Data. plus the header from the Datasets section.

#### Datasets

example.man.fasta: sequence of artificial genome for S. cerevisiae containing partial sequences of the 18S rRNA

example.man.gff3: annotation of artificial genome for S. cerevisiae containing partial sequences of the 18S rRNA

#### Examples

```
RNAmodR.Data.example.man.fasta()
RNAmodR.Data.example.man.gff3()
```
RNAmodR.Data *RNAmodR.Data*

#### Description

RNAmodR.Data contains example data, which is used for vignettes and example workflows in the RNAmodR and dependent packages.

#### Author(s)

Felix G.M. Ernst [aut], Denis L.J. Lafontaine [ctb]

<span id="page-2-0"></span>RNAmodR.Data.AAS *RNAmodR AlkAnilineSeq example data*

#### Description

This dataset contains exmaple data for AlkAnilineSeq. The indivicual identifiers are RNAmodR.Data. plus the header from the Datasets section.

#### **Datasets**

example.AAS.fasta: sequence of artificial genome for S. cerevisiae containing only the 18S rRNA sequence and 10 tRNA sequences

example.AAS.gff3: annotation of artificial genome for S. cerevisiae containing only the 18S rRNA sequence and 10 tRNA sequences

example.bud23.1: sequencing reads mapped to artificial genome from bud23del strain - replicate 1

example.bud23.2: sequencing reads mapped to artificial genome from bud23del strain - replicate  $\mathcal{D}$ 

example.trm8.1: sequencing reads mapped to artificial genome from trm8del strain - replicate 1

example.trm8.2: sequencing reads mapped to artificial genome from trm8del strain - replicate 2

example.wt.1: sequencing reads mapped to artificial genome from wild type strain - replicate 1

example.wt.2: sequencing reads mapped to artificial genome from wild type strain - replicate 2

example.wt.3: sequencing reads mapped to artificial genome from wild type strain - replicate 3

#### Examples

RNAmodR.Data.example.AAS.fasta() RNAmodR.Data.example.AAS.gff3() RNAmodR.Data.example.bud23.1() RNAmodR.Data.example.bud23.2() RNAmodR.Data.example.trm8.1() RNAmodR.Data.example.trm8.2() RNAmodR.Data.example.wt.1() RNAmodR.Data.example.wt.2() RNAmodR.Data.example.wt.3()

<span id="page-3-0"></span>RNAmodR.Data.example *RNAmodR general example data*

#### Description

This dataset contains general example data used for different purposes. The indivicual identifiers are RNAmodR.Data. plus the header from the Datasets section.

#### **Datasets**

example.fasta: sequences of artificial genome for S. cerevisiae containing only rRNA and tRNA sequences

example.gff3: annotation of artificial genome for S. cerevisiae containing only rRNA and tRNA sequences

example.bam.1: sequencing reads mapped to artificial genome - replicate 1

example.bam.2: sequencing reads mapped to artificial genome - replicate 2

example.bam.3: sequencing reads mapped to artificial genome - replicate 3

#### Examples

```
RNAmodR.Data.example.fasta()
RNAmodR.Data.example.gff3()
RNAmodR.Data.example.bam.1()
RNAmodR.Data.example.bam.2()
RNAmodR.Data.example.bam.3()
```
RNAmodR.Data.RMS *RNAmodR RiboMethSeq example data*

#### **Description**

This dataset contains example data for RiboMethSeq. The indivicual identifiers are RNAmodR.Data. plus the header from the Datasets section.

#### **Datasets**

example.RMS.fasta: sequence of artificial genome for H. sapiens containing only the 5.8S rRNA sequence

example.RMS.gff3: annotation of artificial genome for H. sapiens containing only the 5.8S rRNA sequence

example.RMS.1: sequencing reads mapped to artificial genome - replicate 1

example.RMS.2: sequencing reads mapped to artificial genome - replicate 2

#### <span id="page-4-0"></span>Examples

```
RNAmodR.Data.example.RMS.fasta()
RNAmodR.Data.example.RMS.gff3()
RNAmodR.Data.example.RMS.1()
RNAmodR.Data.example.RMS.2()
```
RNAmodR.Data.snoRNAdb *snoRNAdb data*

#### Description

The csv files contains a copy of data from the snoRNAdb (<https://www-snorna.biotoul.fr/>) downloaded on the 2019-02-11. The coordinates were updated to current rRNA sequences of hg38.

#### Examples

RNAmodR.Data.snoRNAdb()

# <span id="page-5-0"></span>Index

example.man.fasta, [2](#page-1-0) RNAmodR.Data, [2](#page-1-0) RNAmodR.Data.AAS, [3](#page-2-0) RNAmodR.Data.example, [4](#page-3-0) RNAmodR.Data.example.AAS.fasta *(*RNAmodR.Data.AAS*)*, [3](#page-2-0) RNAmodR.Data.example.AAS.gff3 *(*RNAmodR.Data.AAS*)*, [3](#page-2-0) RNAmodR.Data.example.bud23.1 *(*RNAmodR.Data.AAS*)*, [3](#page-2-0) RNAmodR.Data.example.bud23.2 *(*RNAmodR.Data.AAS*)*, [3](#page-2-0) RNAmodR.Data.example.man.fasta *(*example.man.fasta*)*, [2](#page-1-0) RNAmodR.Data.example.man.gff3 *(*example.man.fasta*)*, [2](#page-1-0) RNAmodR.Data.example.RMS.1 *(*RNAmodR.Data.RMS*)*, [4](#page-3-0) RNAmodR.Data.example.RMS.2 *(*RNAmodR.Data.RMS*)*, [4](#page-3-0) RNAmodR.Data.example.RMS.fasta *(*RNAmodR.Data.RMS*)*, [4](#page-3-0) RNAmodR.Data.example.RMS.gff3 *(*RNAmodR.Data.RMS*)*, [4](#page-3-0) RNAmodR.Data.example.trm8.1 *(*RNAmodR.Data.AAS*)*, [3](#page-2-0) RNAmodR.Data.example.trm8.2 *(*RNAmodR.Data.AAS*)*, [3](#page-2-0) RNAmodR.Data.example.wt.1 *(*RNAmodR.Data.AAS*)*, [3](#page-2-0) RNAmodR.Data.example.wt.2 *(*RNAmodR.Data.AAS*)*, [3](#page-2-0) RNAmodR.Data.example.wt.3 *(*RNAmodR.Data.AAS*)*, [3](#page-2-0) RNAmodR.Data.RMS, [4](#page-3-0) RNAmodR.Data.snoRNAdb, [5](#page-4-0)